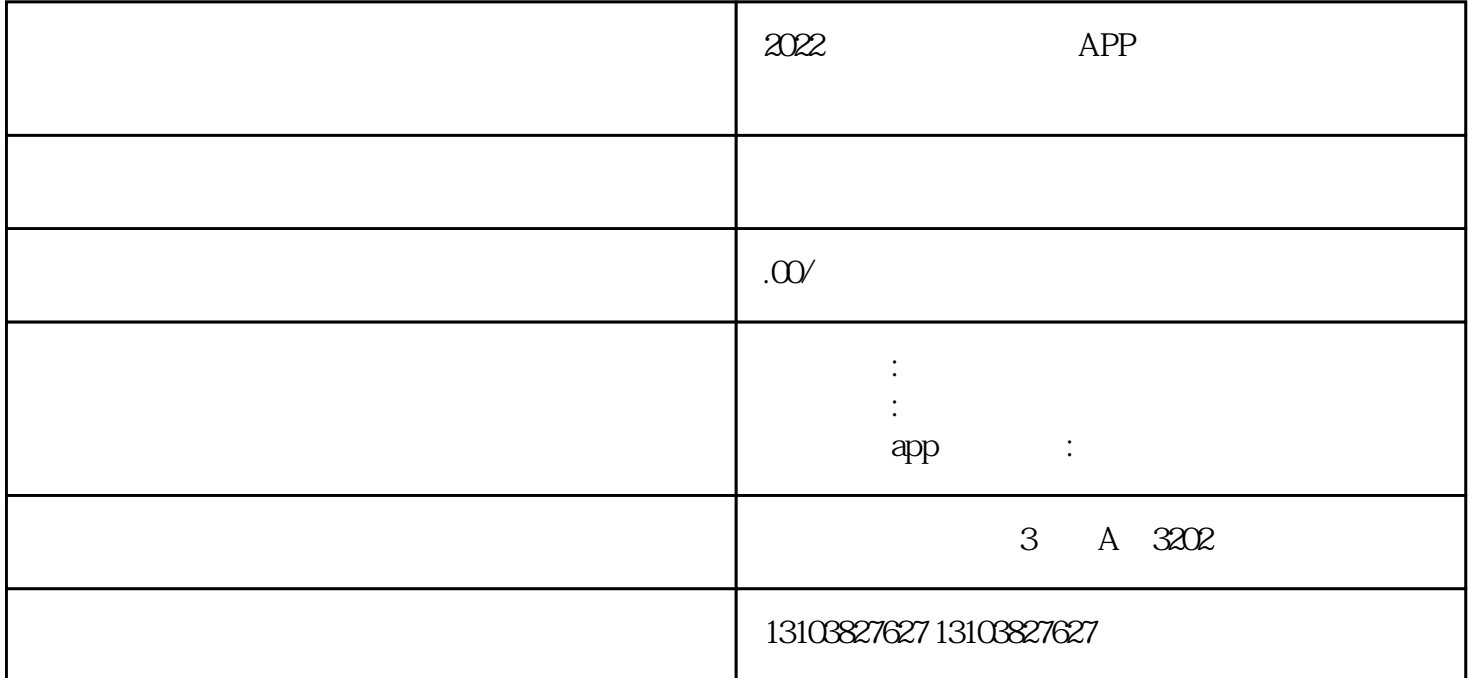

 $*$  2018

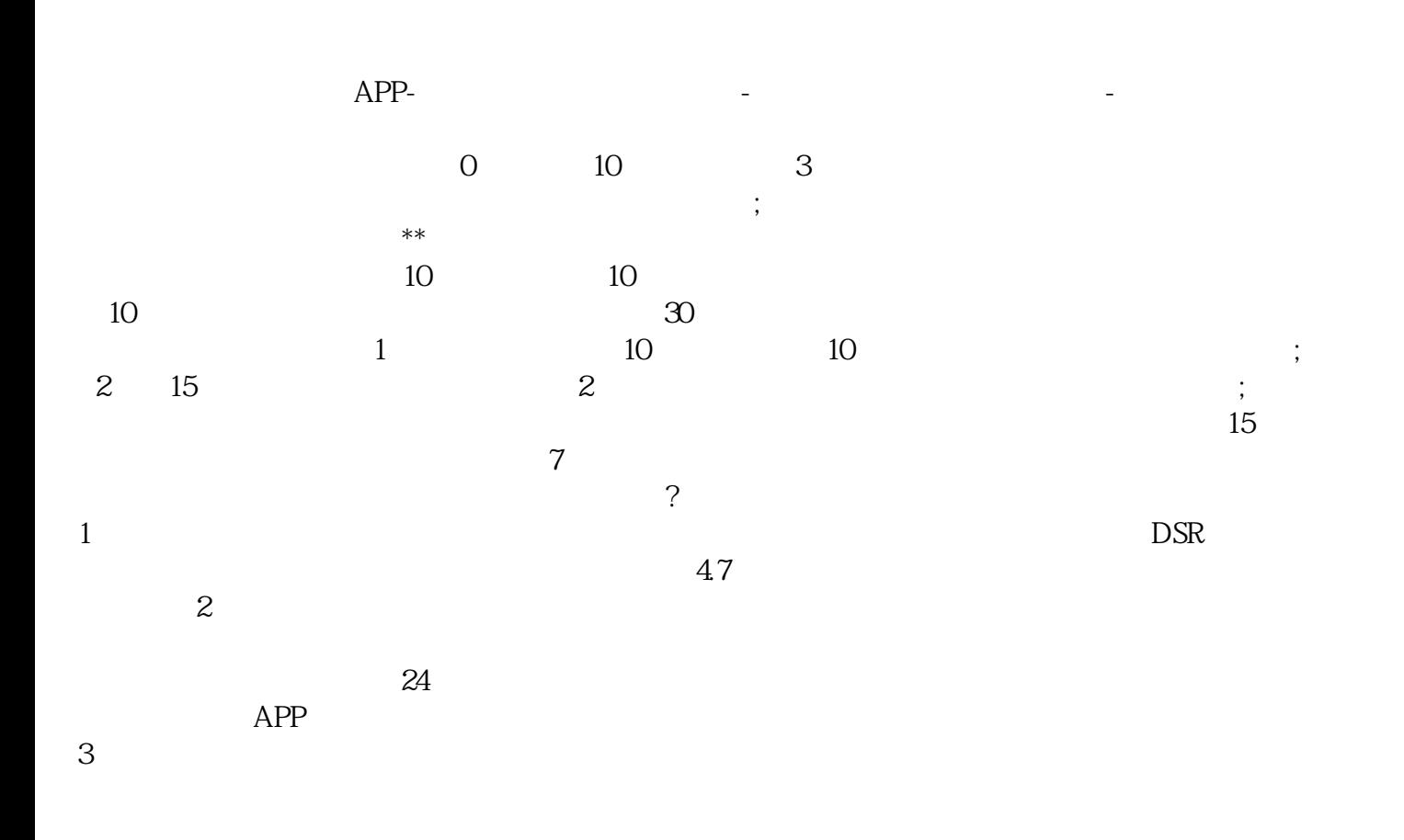

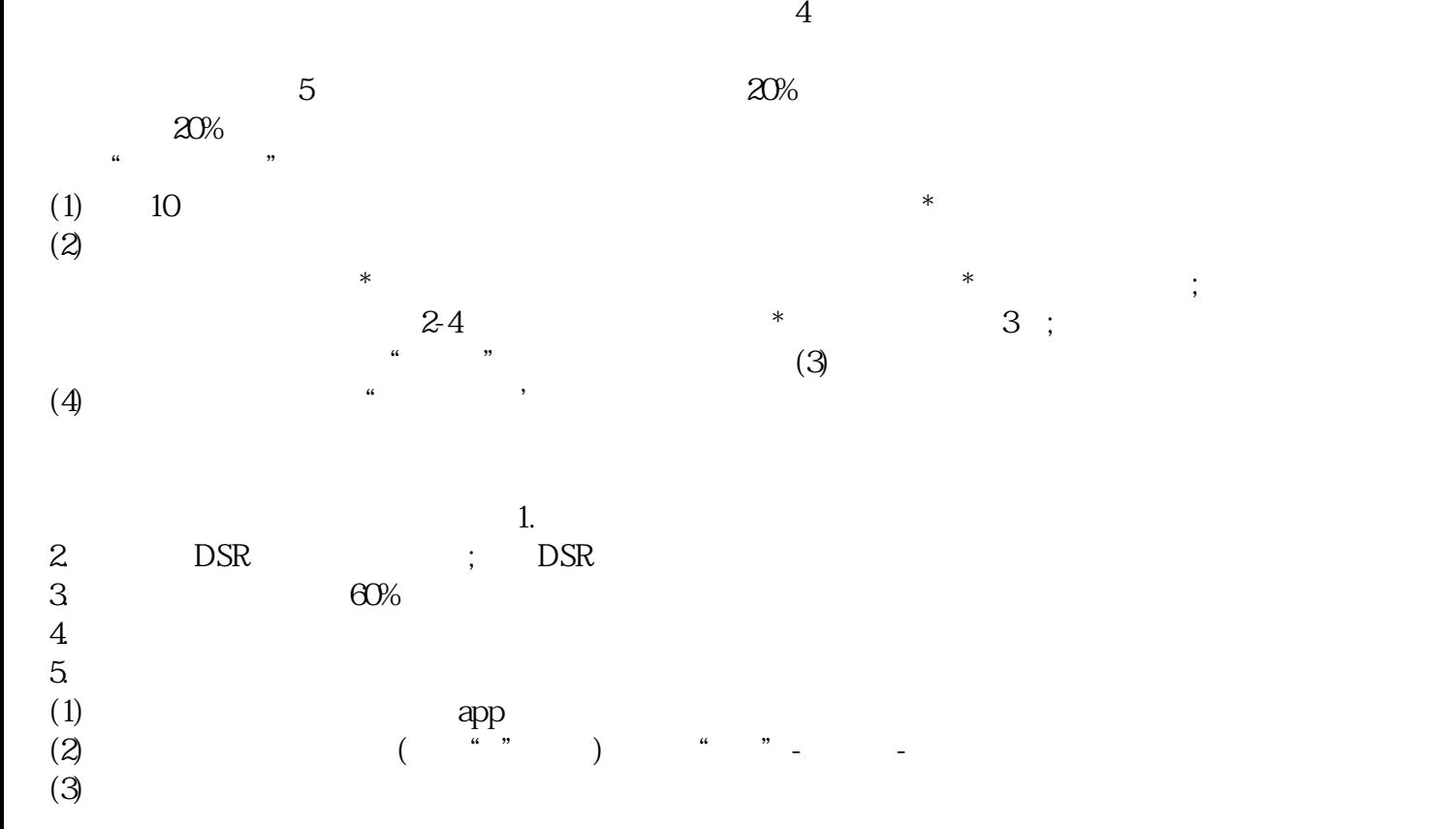